## Magellan Maestro 4250 Owners Manual

This is likewise one of the factors by obtaining the soft documents of this **Magellan Maestro 4250 Owners Manual** by online. You might not require more become old to spend to go to the book introduction as skillfully as search for them. In some cases, you likewise complete not discover the statement Magellan Maestro 4250 Owners Manual that you are looking for. It will utterly squander the time.

However below, with you visit this web page, it will be in view of that categorically easy to get as well as download lead Magellan Maestro 4250 Owners Manual

It will not endure many grow old as we explain before. You can pull off it while pretense something else at home and even in your workplace. as a result easy! So, are you question? Just exercise just what we come up with the money for below as well as review **Magellan Maestro 4250 Owners Manual** what you like to read!

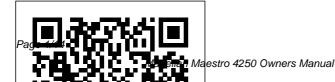

July, 27 2024

AERO TRADER & CHOPPER SHOPPER, APRIL 1996 Springer Kiplinger's Personal Finance **Technical Inspection** Manual Causey Enterprises, LLC Mobility is fundamental to economic and social activities such as commuting, manufacturing, or supplying energy. Each movement has an origin, a potential set of intermediate locations, a destination, and a nature which is linked with geographical attributes. Transport systems composed of infrastructures, modes and terminals are so embedded in the socioeconomic life of individuals, institutions and corporations that they are often invisible to the consumer. This is

paradoxical as the perceived invisibility of transportation is derived from its efficiency. Understanding how mobility is linked with geography is main the purpose of this book. The third edition of The Geography of Transport Systems has been revised and updated to provide an overview of the spatial aspects of transportation. This text provides greater discussion of security, energy, green logistics, as well as new and updated case studies, a revised content structure, and new figures. Each chapter covers a specific conceptual dimension including networks, modes, terminals, freight transportation, urban transportation and environmental impacts. A

final chapter contains core methodologies linked with transport geography such as accessibility, spatial interactions, graph theory and Geographic Information Systems for transportation (GIS-T). This book provides a comprehensive and accessible introduction to the field, with a broad overview of its concepts, methods, and areas of application. The accompanying website for this text contains a useful additional material. including digital maps, PowerPoint slides. databases, and links to further reading and websites. The website can be accessed at: http:/ /people.hofstra.edu/geotr ans This text is an essential resource for undergraduates studying transport geography, as

well as those interest in economic and urban geography, transport planning and engineering. Wines of South America Packt Publishing Ltd Since 1958 the Maritime Administration has continuously conducted instructions in use of collision avoidance radar for qualified U.S. seafaring personnel and representatives of interested Federal and State Agencies. Beginning in 1963, to facilitate the expansion of training capabilities and at the same time to provide the most modern techniques in training methods, radar simulators were installed in Maritime Administration?s three region schools. It soon became apparent that to properly instruct the trainees, even with the advanced equipment, a standardize up-to-date instruction manual was needed. The first manual was later revised to serve both as a classroom textbook and as an onboard reference handbook. This newly updated manual, the fourth revision, in keeping with Maritime

Administration policy, has been restructured to include improved and more effective methods of plotting techniques for use in Ocean, Great Lakes, Coastwise and Inland Waters navigation. Robert J. BlackwellAssistant Secretary for Maritime Affairs Implantable Bone Conduction Hearing Aids Kiplinger's Personal FinanceThe most trustworthy source of information available today on savings and investments, taxes, money management, home ownership and many other personal finance topics. Kiplinger's Personal FinanceDiscoverRadar Instruction ManualSince 1958 the Maritime Administration has continuously conducted instructions in use of collision avoidance radar for qualified U.S. seafaring personnel and representatives of interested Federal and State Agencies. Beginning in 1963, to facilitate the expansion of training capabilities and at the same time to provide the most

modern techniques in training methods, radar simulators were installed in Maritime Administration?s three region schools. It soon became apparent that to properly instruct the trainees, even with the advanced equipment, a standardize up-to-date instruction manual was needed. The first manual was later revised to serve both as a classroom textbook and as an onboard reference handbook. This newly updated manual, the fourth revision, in keeping with Maritime Administration policy, has been restructured to include improved and more effective methods of plotting techniques for use in Ocean, Great Lakes, Coastwise and Inland Waters navigation.Robert J. BlackwellAssistant Secretary for Maritime AffairsKiplinger's Personal Finance MagazineThe Geography of Transport Systems "The rise and fall of kings and

nations!"--Cover. Weird But True 9 Causey Enterprises, LLC If you can build websites with CSS and JavaScript, this book takes you to the next level—creating dynamic, database-driven websites with PHP and MySQL. Learn how to build a database, manage your content, and interact with users. With step-by-step tutorials, this completely revised edition gets you started with expanded coverage of the basics and takes you deeper into the world of server-side programming. The important stuff you need to know: Get up to speed quickly. Learn how to install PHP and MySQL, and get them running on both your computer and a remote server. Gain new techniques. Take advantage of the all-new chapter on integrating PHP with HTML web pages. Manage your content. Use the file system to

access user data, including images and other binary files. Make it dynamic. Create pages that change with each new viewing. Build a good database. Use MySQL to store user information and other data. Keep your site working. Master the tools for fixing things that go wrong. Control operations. Create an administrative interface to oversee your site. X-Ways Forensics Practitioner's Guide Elsevier University Physics is designed for the two- or three-semester calculusbased physics course. The text has been developed to meet the scope and sequence of most university physics courses and provides a foundation for a career in mathematics. science, or engineering. The book provides an important opportunity for students to

learn the core concepts of physics and understand how those concepts apply to their between topics and between lives and to the world around theory and applications. The them. Due to the comprehensive nature of the material, we are offering the book in three volumes for flexibility and efficiency. Coverage and Scope Our University Physics textbook adheres to the scope and sequence of most two- and three-semester physics courses nationwide. We have educators dedicated to the worked to make physics interesting and accessible to students while maintaining the mathematical rigor inherent in the subject. With this objective in mind, the content of this textbook has been developed and arranged Chapter 5: Newton's Laws of to provide a logical progression from fundamental to more advanced concepts, building upon what students have

already learned and emphasizing connections goal of each section is to enable students not just to recognize concepts, but to work with them in ways that will be useful in later courses and future careers. The organization and pedagogical features were developed and vetted with feedback from science project. VOLUME I Unit 1: Mechanics Chapter 1: Units and Measurement Chapter 2: Vectors Chapter 3: Motion Along a Straight Line Chapter 4: Motion in Two and Three Dimensions Motion Chapter 6: Applications of Newton's Laws Chapter 7: Work and Kinetic Energy Chapter 8: Potential Energy and

Conservation of Energy Chapter 9: Linear Momentum and Collisions Chapter 10: Fixed-Axis Rotation Chapter 11: Angular Momentum Chapter 12: Static Equilibrium and Elasticity Chapter 13: Gravitation Chapter 14: Fluid Mechanics Unit 2: Waves and Acoustics Chapter 15: Oscillations Chapter 16: Waves Chapter 17: Sound **AERO TRADER, AUGUST** 1996 SICS Editore

The X-Ways Forensics Practitioner's Guide is more than a manual-it's a complete reference guide to the full use of one of the most powerful forensic applications available, software that is used by a wide array of law enforcement agencies and private forensic examiners on a daily basis. In the X-Ways Forensics Practitioner's Guide, the authors provide you with

complete coverage of this powerful tool, walking you through configuration and X-Ways fundamentals, and then moving through case flow, creating and importing hash databases, digging into OS artifacts, and conducting searches. With X-Ways Forensics Practitioner's Guide. you will be able to use X-Ways Forensics to its fullest potential without any additional training. The book takes you from installation to the most advanced features of the software. Once you are familiar with the basic components of X-Ways, the authors demonstrate neverbefore-documented features using real life examples and information on how to present investigation results. The book culminates with chapters on reporting, triage and preview methods, as well as electronic discovery and cool X-Ways apps. Provides detailed explanations of the complete

using X-Ways Forensics. Goes about animals, food, science, beyond the basics: hands-on case demonstrations of neverbefore-documented features of X-Ways. Provides the best resource of hands-on information to use X-Ways Forensics. **AERO TRADER & CHOPPER** SHOPPER. MAY 1996 Univ of California Press This book takes readers back and forth through time and makes the past accessible to all families, students and the general reader and is an unprecedented collection of a list of events in chronological order and a wealth of informative knowledge about the rise and fall of empires, major scientific breakthroughs, groundbreaking inventions, and monumental moments about everything that has ever happened. AmGov Causey Enterprises, LLC

forensic investigation processe Offers a collection of true facts pop culture, outer space, geography, and weather. **AERO TRADER,** SEPTEMBER 1996 John Wiley & Sons The most trustworthy source of information available today on savings and investments, taxes, money management, home ownership and many other personal finance topics. Manga Melech Causey Enterprises, LLC Presents a comprehensive reference to astronomy and space exploration, with articles on space technology, astronauts, stars, planets, key theories and laws and more.

**Kiplinger's Personal Finance** Springer

Full color publication. This document has been produced and updated over a 21-year period. It is intended to be a handy reference document, basically one page per flight, and care has been exercised to make it as error-free as possible. This document is basically "as flown" data and has been compiled from many sources including flight logs, flight rules, flight anomaly logs, mod flight descent summary, post flight analysis of mps propellants, FDRD, FRD, SODB, and the MER shuttle flight data and inflight anomaly list. Orbit distance traveled is taken from the PAO mission statistics. Kiplinger's Personal Finance Magazine Newnes Find out everything you need to know to build powerful robots with the most up-to-date ROS About This Book This comprehensive, yet easy-tofollow guide will help you find your way through the ROS framework Successfully design and simulate your 3D robot model and use powerful robotics algorithms and tools to program and set up your robots with an unparalleled experience by using the exciting new features from

Robot Kinetic Use the latest version of gazebo simulator, OpenCV 3.0, and C++11 standard for your own algorithms Who This Book Is For This book is suitable for an ROS beginner as well as an experienced ROS roboticist or ROS user or developer who is curious to learn ROS Kinetic and its features to make an autonomous Robot. The book is also suitable for those who want to integrate sensors and embedded systems with other software and tools using ROS as a framework. What You Will Learn Understand the concepts of ROS, the command-line tools, visualization GUIs, and how to debug ROS Connect robot sensors and actuators to ROS Obtain and analyze data from cameras and 3D sensors Use Gazebo for robot/sensor and environment simulation Design a robot and see how to make it map the environment, navigate autonomously, and manipulate objects in the environment using MoveIt! Add vision capabilities to the robot using OpenCV 3.0 Add 3D perception capabilities to the robot using the latest version

of PCL In Detail Building and programming a robot can be cumbersome and timeconsuming, but not when you have the right collection of tools, libraries, and more importantly expert collaboration. ROS enables collaborative software development and offers an unmatched simulated environment that simplifies the entire robot building process. This book is packed with handson examples that will help you program your robot and give you complete solutions using open source ROS libraries and tools. It also shows you how to use virtual machines and Docker containers to simplify the installation of Ubuntu and the ROS framework. so you can start working in an isolated and control environment without changing your regular computer setup. It starts with the installation and basic concepts, then continues with more complex modules available in ROS such as sensors and actuators integration (drivers), navigation and mapping (so you can create an autonomous mobile robot), manipulation, Computer

Vision, perception in 3D with PCL, and more. By the end of the book, you'll be able to leverage all the ROS Kinetic features to build a fully fledged robot for all your needs. Style and approach This book is packed with handson examples that will help you program your robot and give you complete solutions using ROS open source libraries and tools. All the robotics concepts and modules are explained and multiple examples are provided so that you can understand them easily.

## Diagnostic coronary angiography Causey

Enterprises, LLC All the fundamentals. No fluff. Learn more with less! A truly revolutionary American Government textbook, Christine Barbour's AmGov: Long Story Short, responds to the needs of today's students and instructors through brevity and accessibility. The succinct ten chapters are separated by tabs that make it easy to skim, flip, revisit, reorient, and return to content quickly. Reading aids like bullets, annotations and arrows walk students through important facts and break up the material in short, engaging bites of information that highlight not only what is important but why it's important. Though brief, this core book is still robust enough to provide everything that students need to be successful in their American Government course. Whether for the on-the-go student who doesn't have time to read and digest a lengthy chapter, or the instructor who wants a book that will stay out of their way and leave room for plenty of supplementary reading and activities, AmGov provides a perfectly simplified foundation for a successful American Government course. Effective Robotics Programming with ROS Springer Now in its third edition. Molecular Hematology has beenthoroughly updated to

incorporate recent advances in molecularresearch. The aim of the book remains the same – to provide acore knowledge base for those with little exposure to molecularbiological techniques. Molecular biology has had a significant impact on theunderstanding of blood diseases and this book shows how moleculartechniques can be used in diagnosis and treatment. In each chapter he authors summarize the impact made by molecular research on theunderstanding of the pathogenesis of the disorder featured, and highlight the molecular strategies that exist, or are beingcurrently investigated, for therapeutic purposes. There are sixbrand new chapters in this edition: History and development of molecular biology Pharmacogenomics Anemia of chronic disease Molecular pathogenesis of malaria Molecular basis of transplantation Cancer stem cells Presented in an extremely readable style with clear two-colorline diagrams, this book is designed for the nonspecialist and will be an

invaluable resource for all trainee theoretical perspectives, general hematologists. principles, or methodologies-

**ICES** Zooplankton Methodology Manual Scholastic Inc. Information and its Role in Hunter-Gatherer Bands explores the question of how information, broadly conceived, is acquired, stored, circulated, and utilized in small-scale hunter-gatherer societies, or bands. Given the nature of this question, the volume brings together a group of scholars from multiple disciplines, including archaeology, ethnography, linguistics, and evolutionary ecology. Each of these specialties deals with the question of information in different ways and with different sets of data given different primacy. The fundamental goal of the volume is to bridge disciplines and subdisciplines, open discussion, and see if some common ground-either

theoretical perspectives, general principles, or methodologiescan be developed upon which to build future research on the role of information in huntergatherer bands.

## **GPS For Dummies** CQ Press

Introduces the variety and quality of wine available in ten South American countries, exploring the regions, styles, and prominent grapes of the continent's two leading producers, Argentina and Chile, as well other nations' evolving industries. *Smart and Sustainable Planning for Cities and Regions* "O'Reilly Media, Inc."

Backpacker brings the outdoors straight to the reader's doorstep, inspiring and enabling them to go more places and enjoy nature more often. The authority on active adventure, comprehensive coverage of Backpacker is the world's first GPS-enabled magazine, and the only magazine whose editors personally test the hiking trails, camping gear, and survival tips they publish. Backpacker's Editors' Choice Awards, an industry honor recognizing design, feature and product innovation, has become the gold standard against which all other outdoor-industry awards are measured. University Physics John Wiley & Sons The term "zooplankton" describes the community of floating, often microscopic, animals that inhabit aquatic environments. Being near the base of the food chain, they serve as food for larger animals, such as fish. The **ICES** (International Council for the Exploration of the Sea) Zooplankton Methodology Manual provides

modern techniques in zooplankton ecology written by a group of international experts. Chapters include sampling, acoustic and optical methods, estimation of feeding, growth, reproduction and metabolism, and up-to-date treatment of population genetics and modeling. This book will be a key reference work for marine scientists throughout the world. Sampling and experimental design Collecting zooplankton Techniques for assessing biomass and abundance Protozooplankton enumeration and biomass estimation New optical and acoustic techniques for estimating zooplankton biomass and abundance Methods for measuring zooplankton feeding, growth, reproduction and metabolism Population genetic analysis of zooplankton Modelling zooplankton dynamics This unique and comprehensive

reference work will be essential reading for marine and freshwater research scientists and graduates entering the field.

**Discover** Infobase Publishing Coronary angiography is used to investigate the anatomy of the coronary arteries and to assess the number, location and severity of possible coronary stenoses. In the case that a significant stenosis is found it is possible at the same time to perform a therapeutic intervention, i.e. balloon angioplasty (also using a drugeluting balloon) and, if needed, insertion of a metal mesh (bare-metal or drugeluting stent) to secure the patency of the vessel.